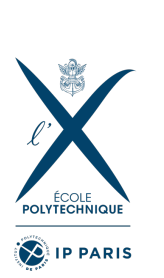

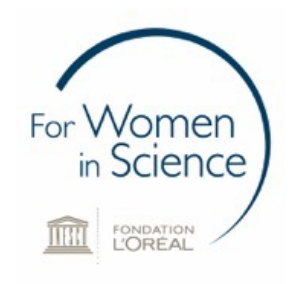

## Bases mathématiques de l'apprentissage automatique

#### ou

## Comment un ordinateur peut-il apprendre ?

Journée Filles, Maths et Informatique **08 Mars 2023**

#### **Marylou Gabrié**

(Enseignante-Chercheuse, CMAP, École Polytechnique)

### Besoin d'un traitement automatique des données

▷ Augmentation exponentielle de la quantité de données stockée

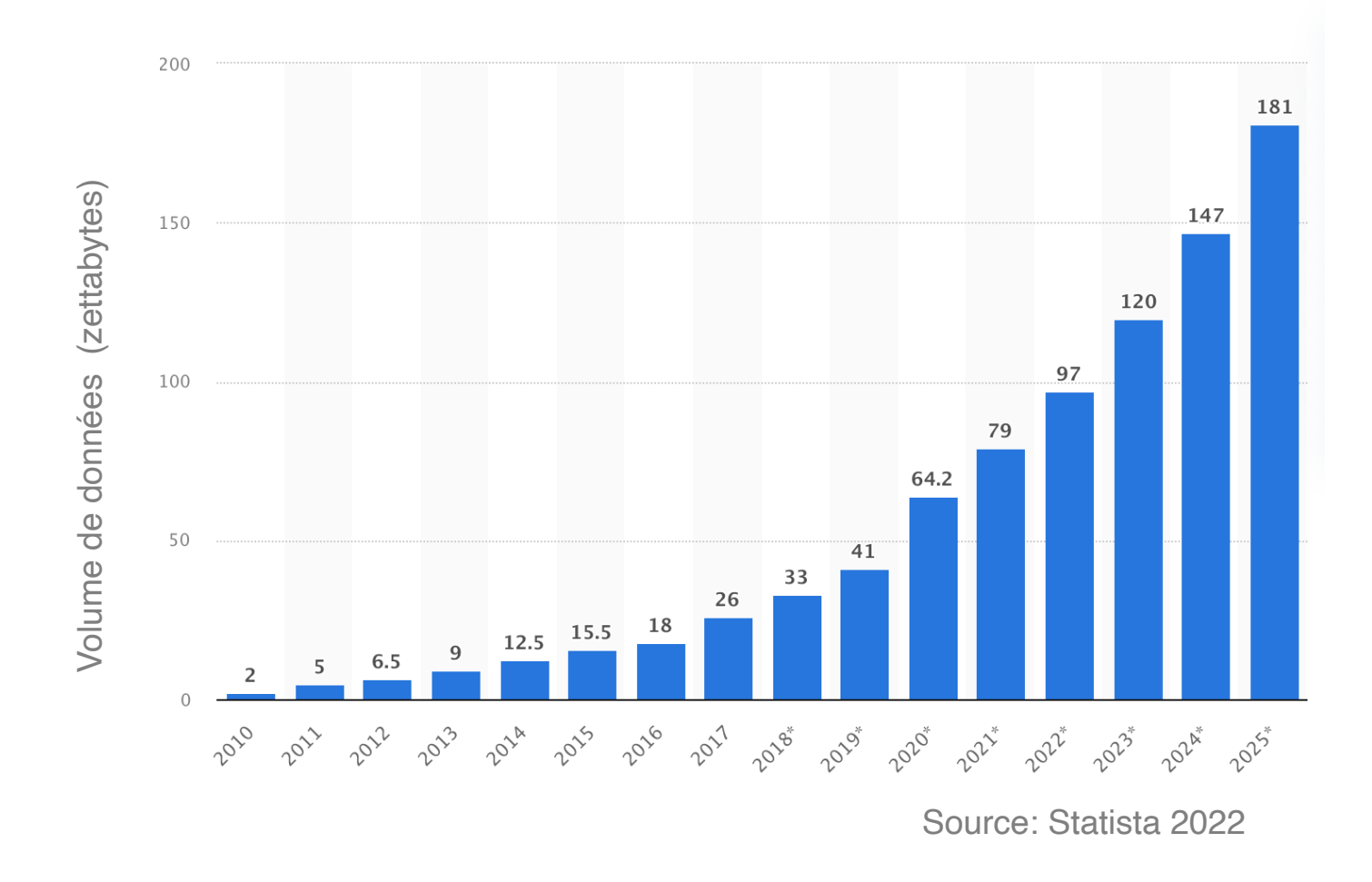

 $\triangleright$  Du texte, des images, du son, des tableaux de valeur ...

## Par exemple: Retrouver toutes les photos avec des chats dans ma bibliothèque

 $\triangleright$  Comment reconnait-on, nous humains, un chat dans une photo? Qu'est-ce qui fait un chat, un chat ?

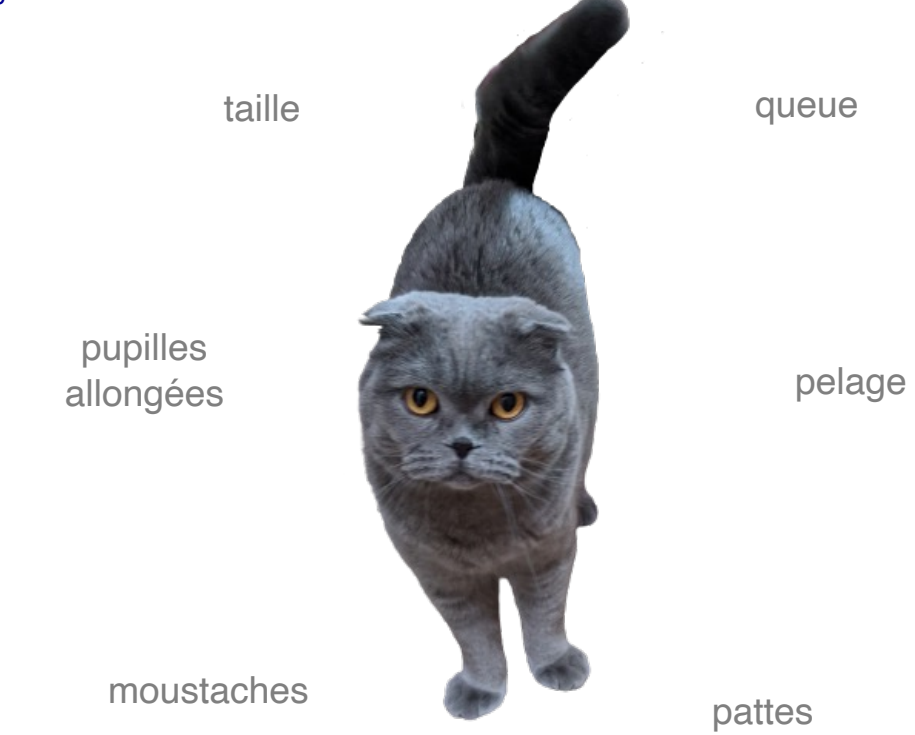

#### $\triangleright$  Un ordinateur peut-il reconnaitre un chat ?

## La photo du chat vue par l'ordinateur  $3<sup>3</sup>$

# ▷ De l'image au pixel 25 pixels 25 pixels 150 x 150 pixels

#### ▷ Du pixel coloré à la représentation numérique

intensité du bleu des pixels

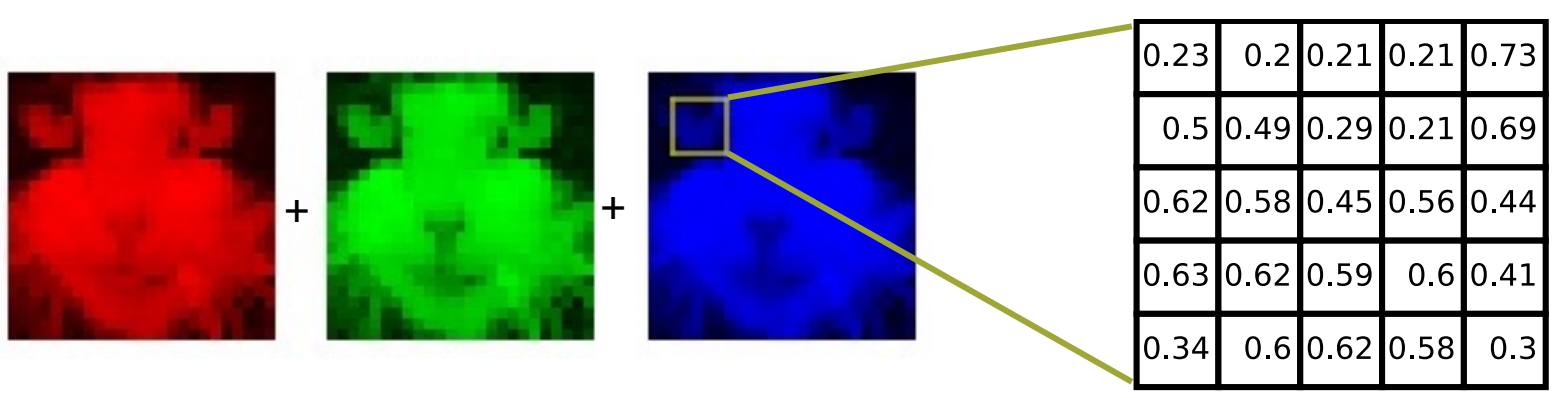

#### Les images comme points dans un espace de grande dimension 3 dimensions : 3 coordonnées

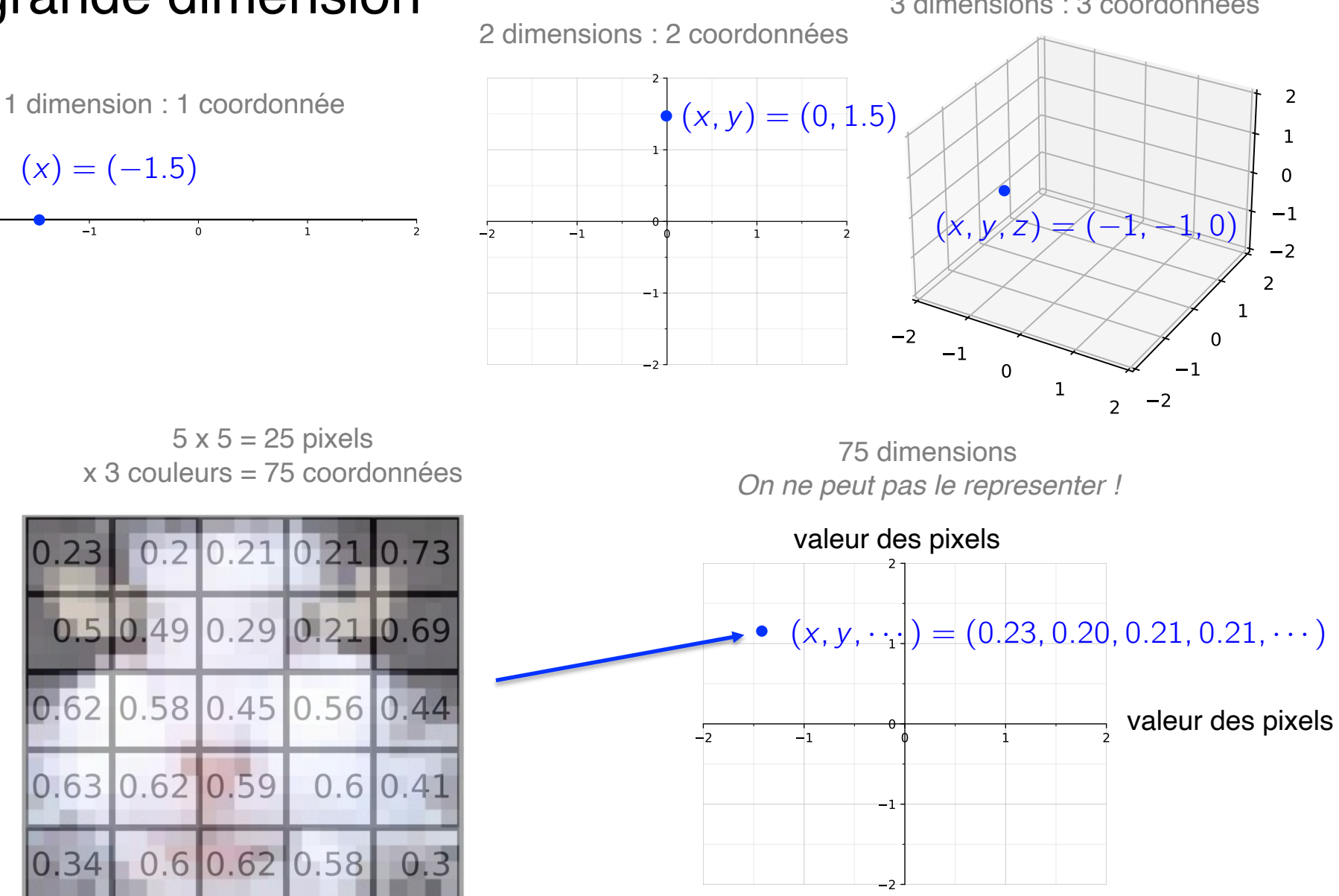

## Un ordinateur peut-il reconnaitre un chat ?  $5$

#### Tâche plus précise: Classification chien / chat

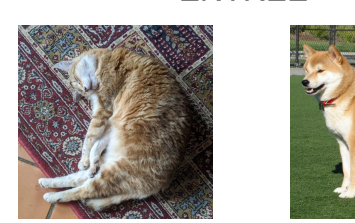

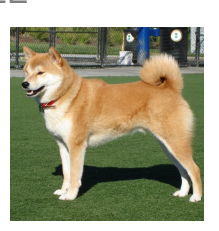

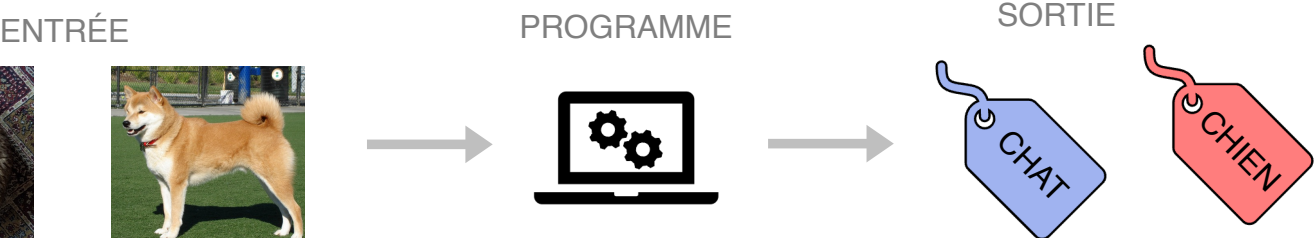

▷ Programmation classique : ▷ Apprentissage automatique :

Critères de décision a priori (moustaches, museau …)

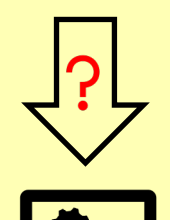

PROGRAMME *CLASSIQUE*

#### **Impossible!**

Très difficle à "coder"

- Détecteur de moustaches ??? Trop de cas à traiter:
- Poses du chat (assis, allongé etc …)
- Angle de vision et position dans l'image
- etc …

Exemples = données d'entrainement

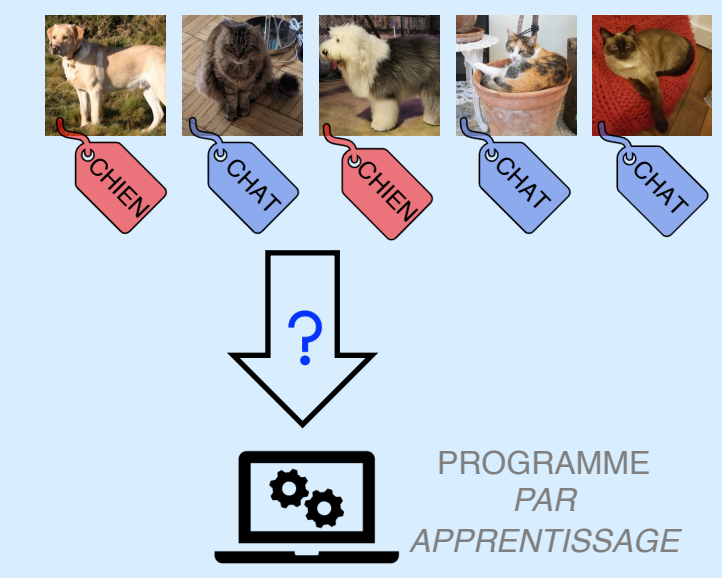

#### **Possible!** Ce que l'on va expliquer

## L'Apprentissage automatique 6

▷ Comment faire un programme informatique à partir d'exemples ?

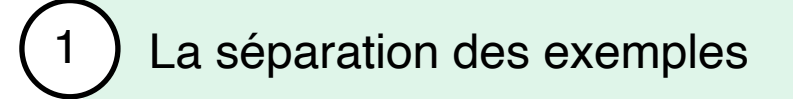

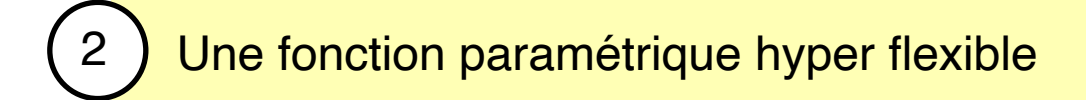

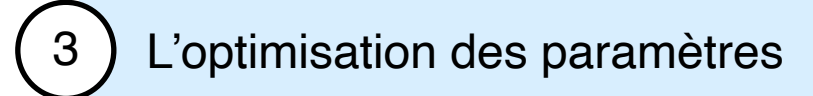

## Les exemples d'entrainement dans l'espace

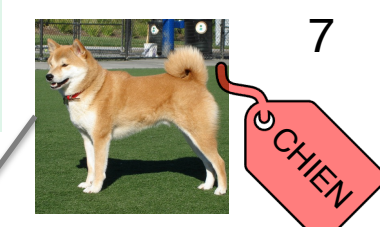

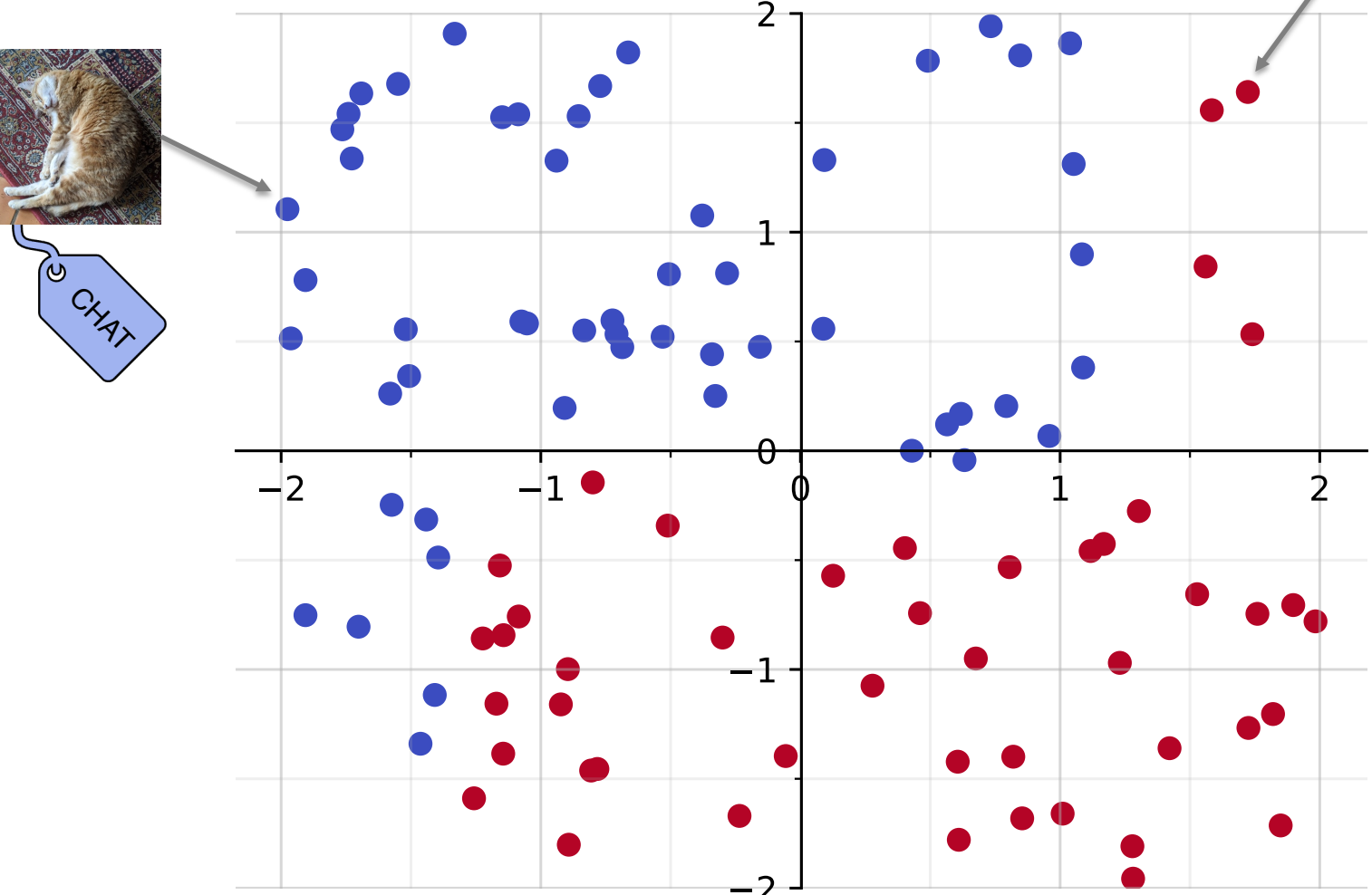

## Les exemples d'entrainement dans l'espace

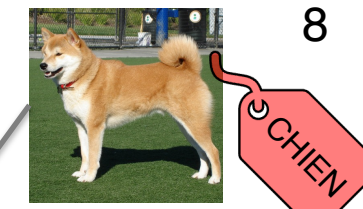

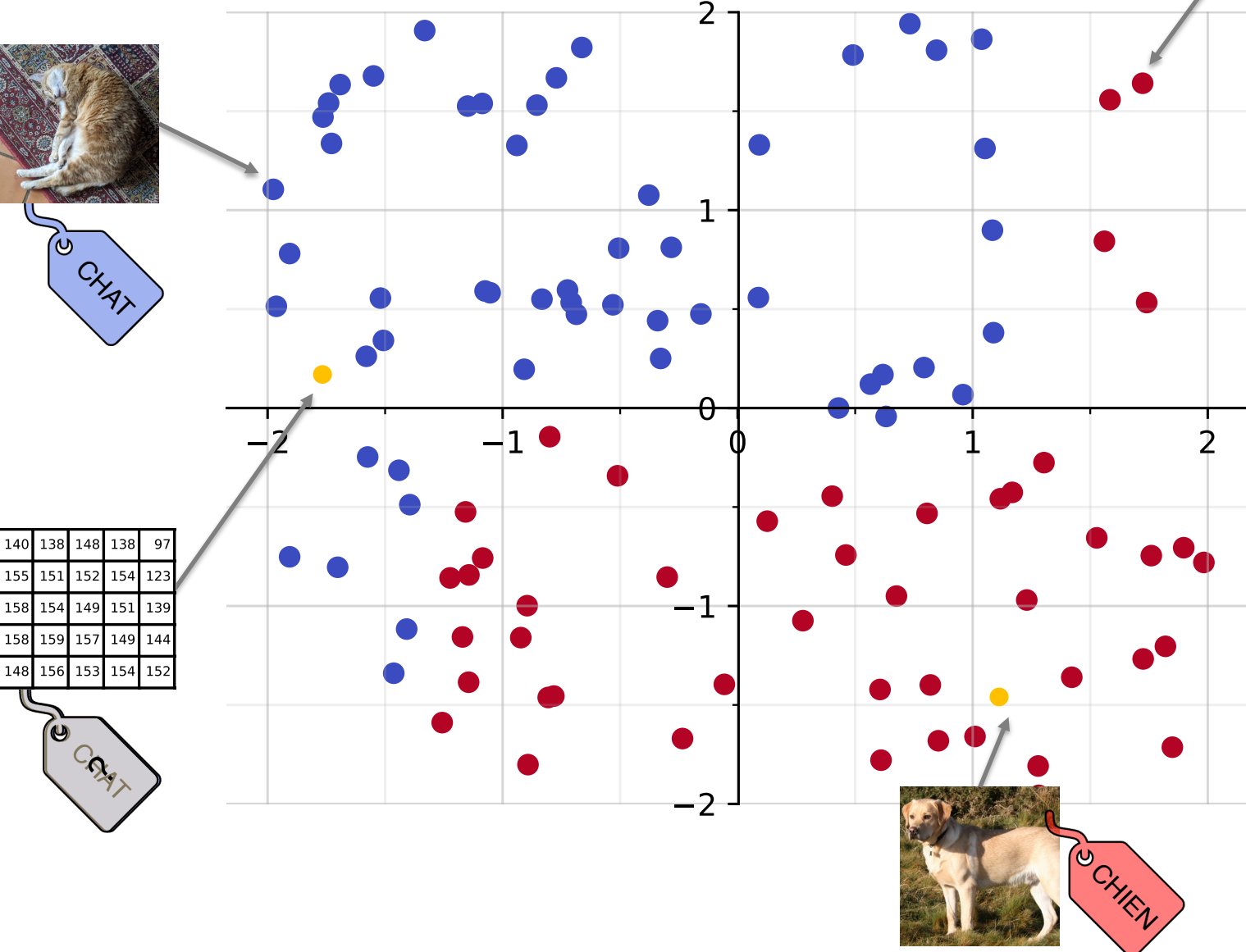

### Les exemples d'entrainement dans l'espace

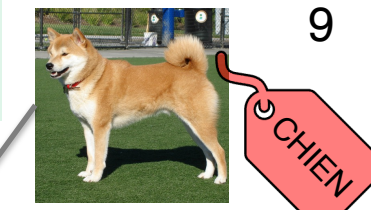

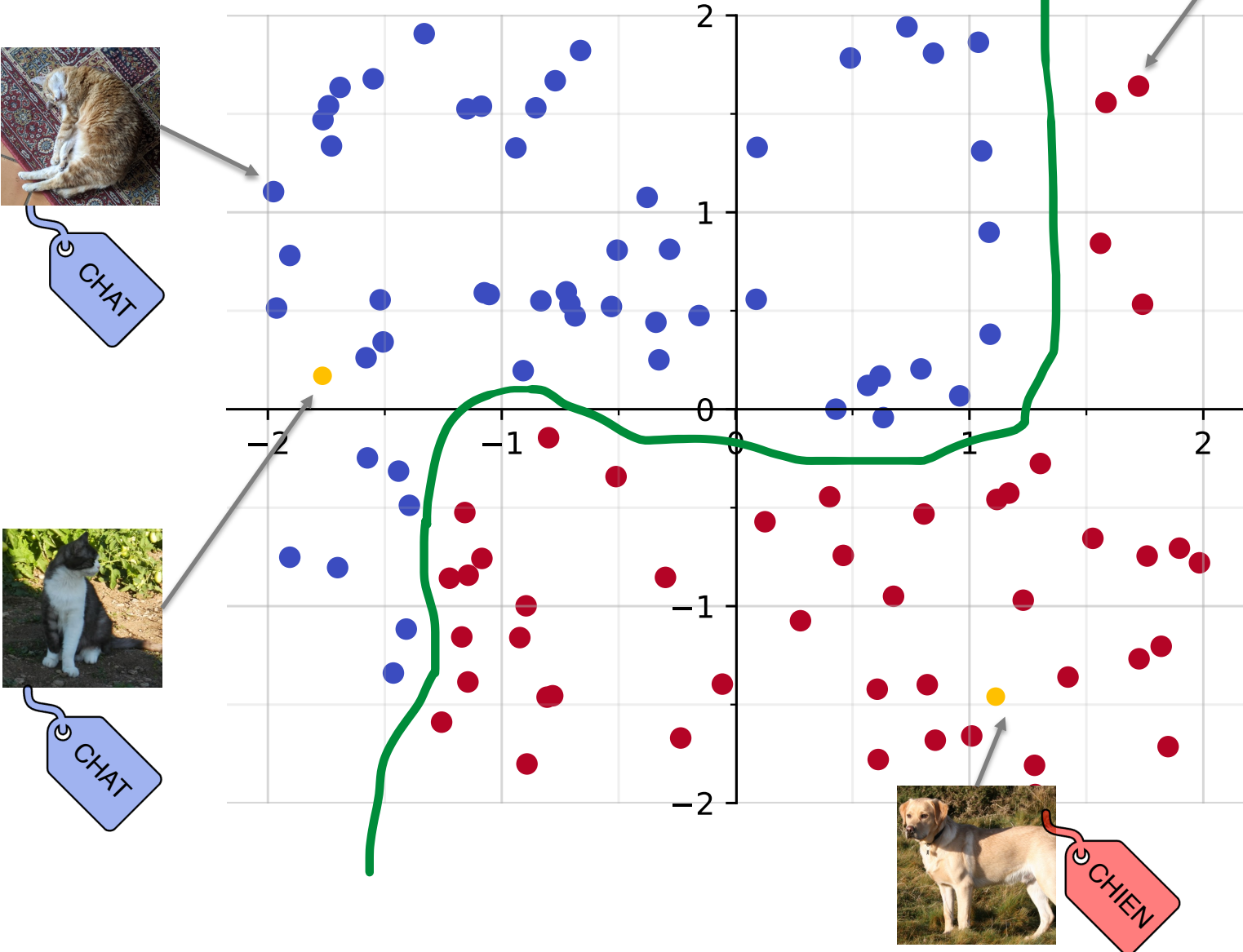

## L'Apprentissage automatique 10

▷ Comment faire un programme informatique à partir d'exemples ?

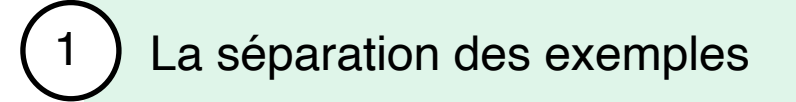

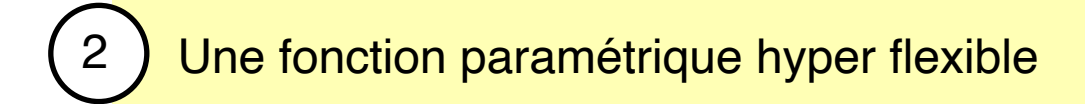

L'optimisation des paramètres

## Fonction paramétrique  $1$  paramètre:  $a \in \mathbb{R}$  11

*1 paramètre:*  $a \in \mathbb{R}$ 

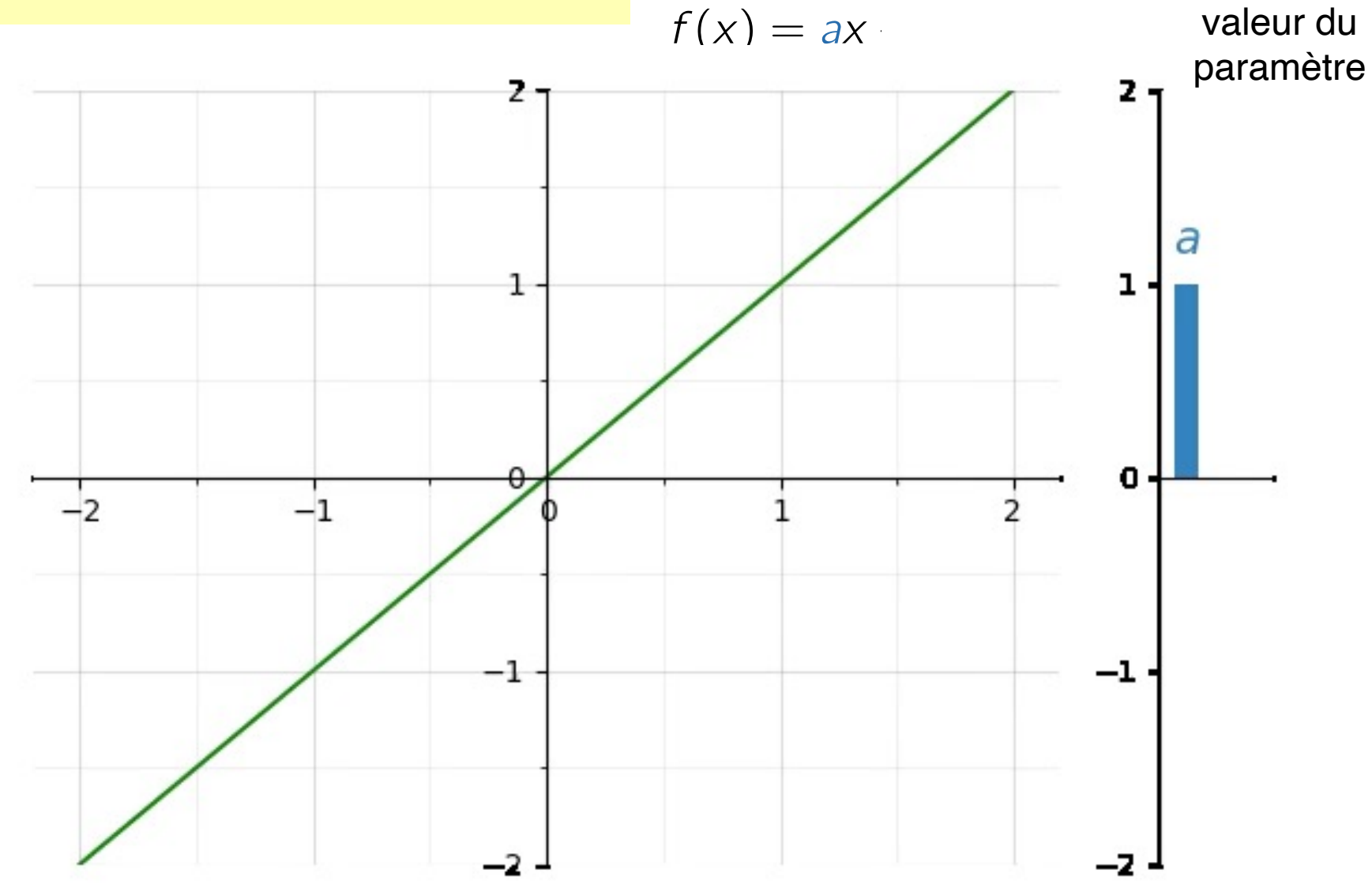

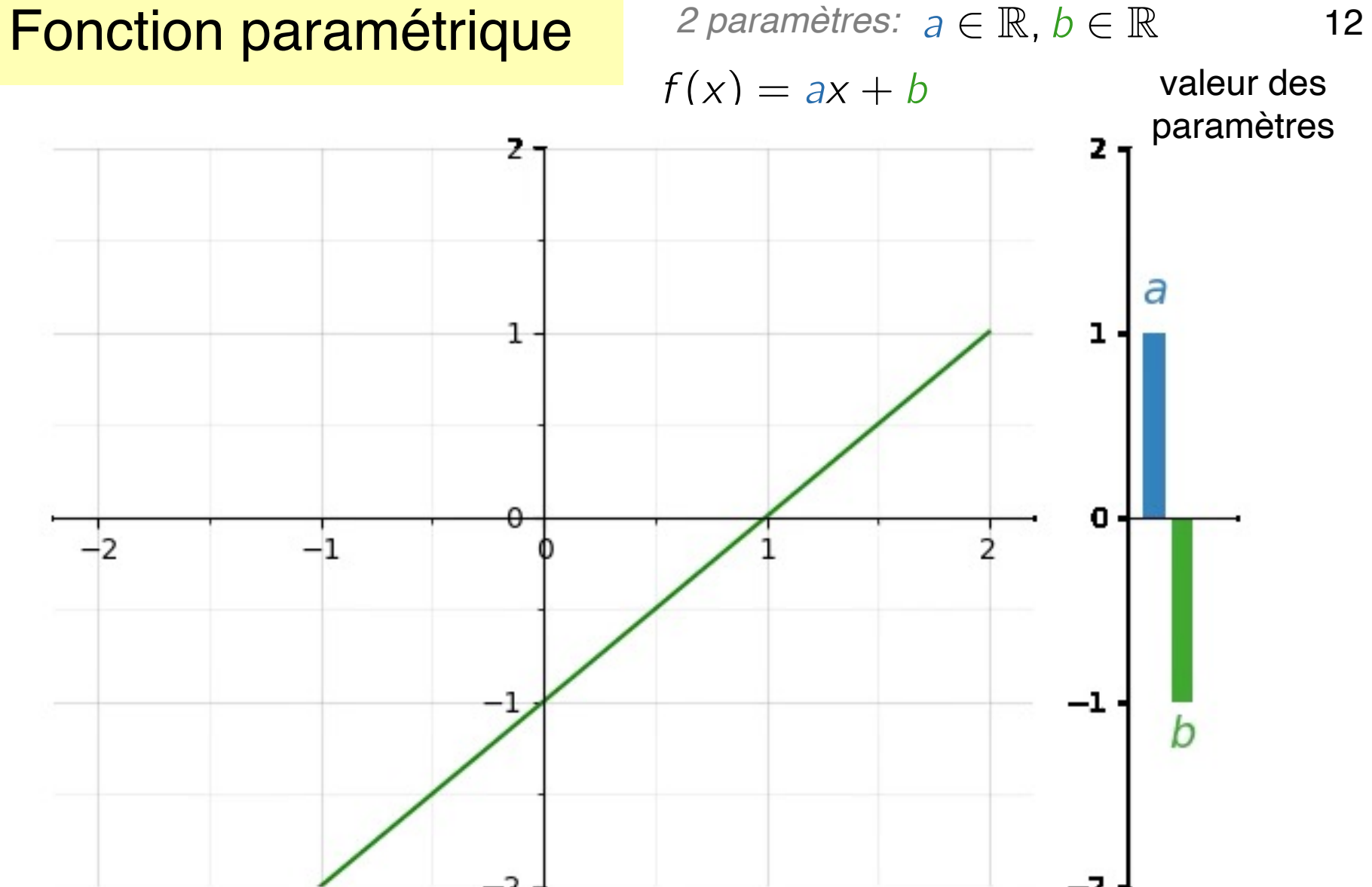

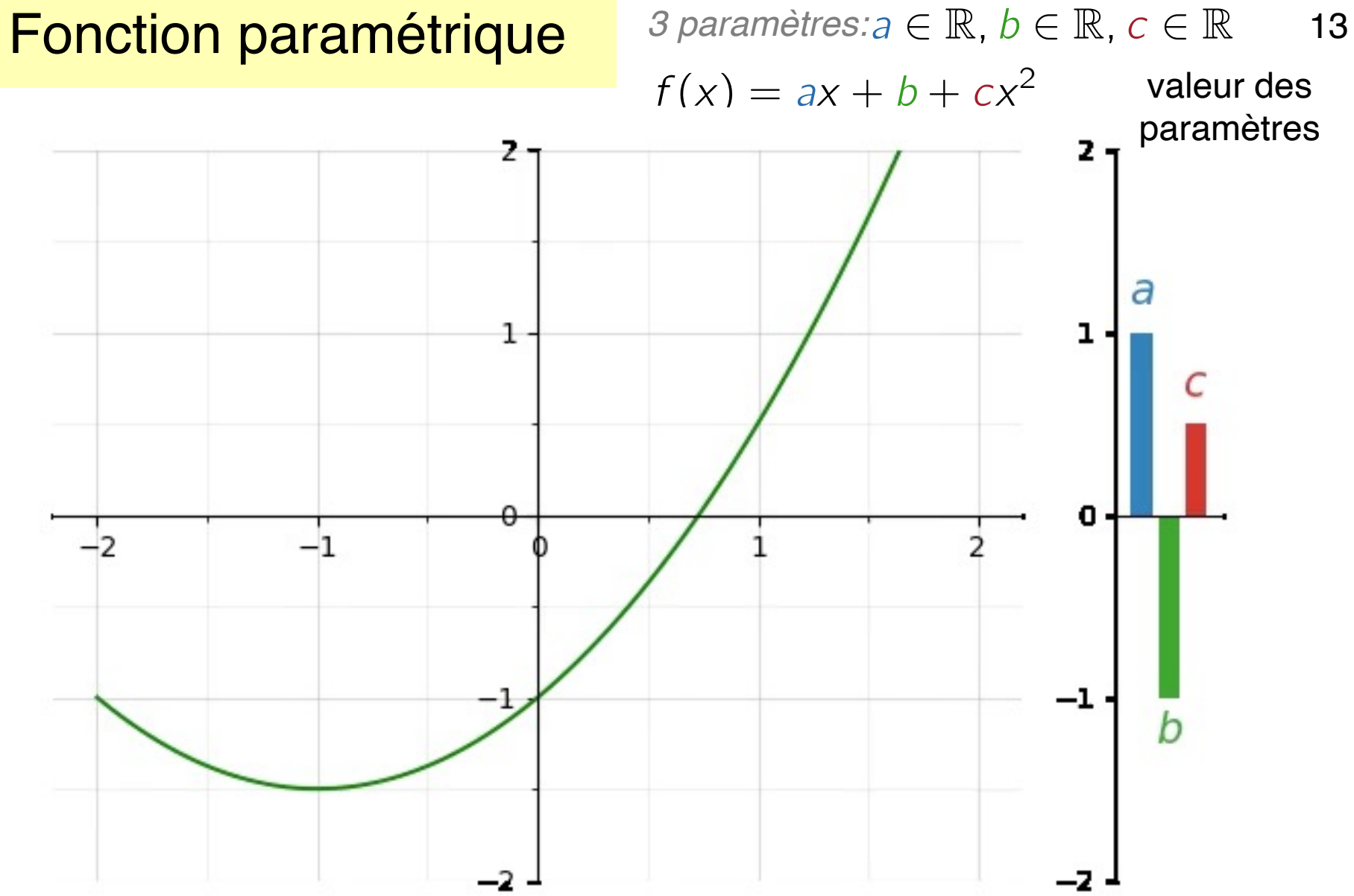

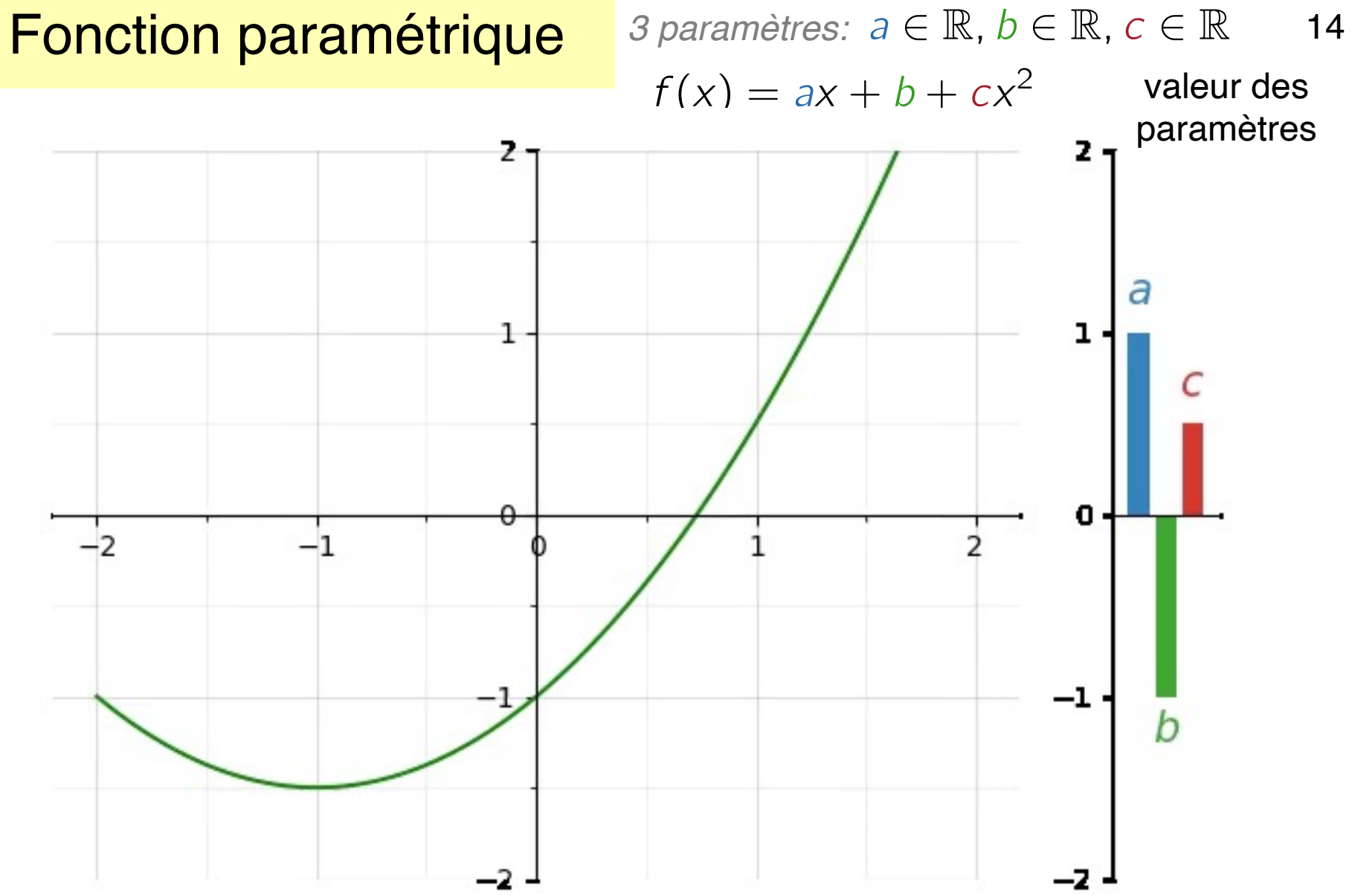

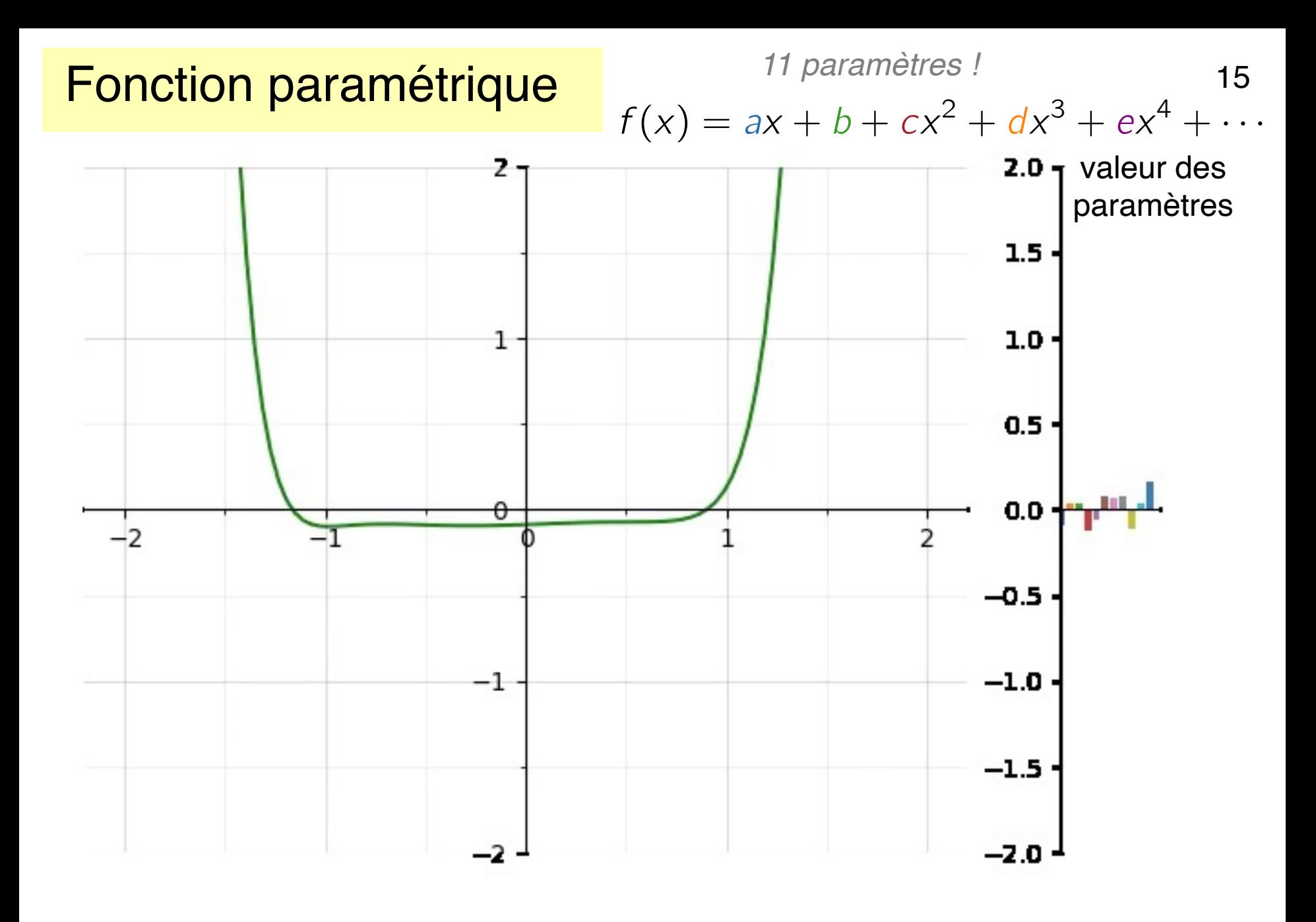

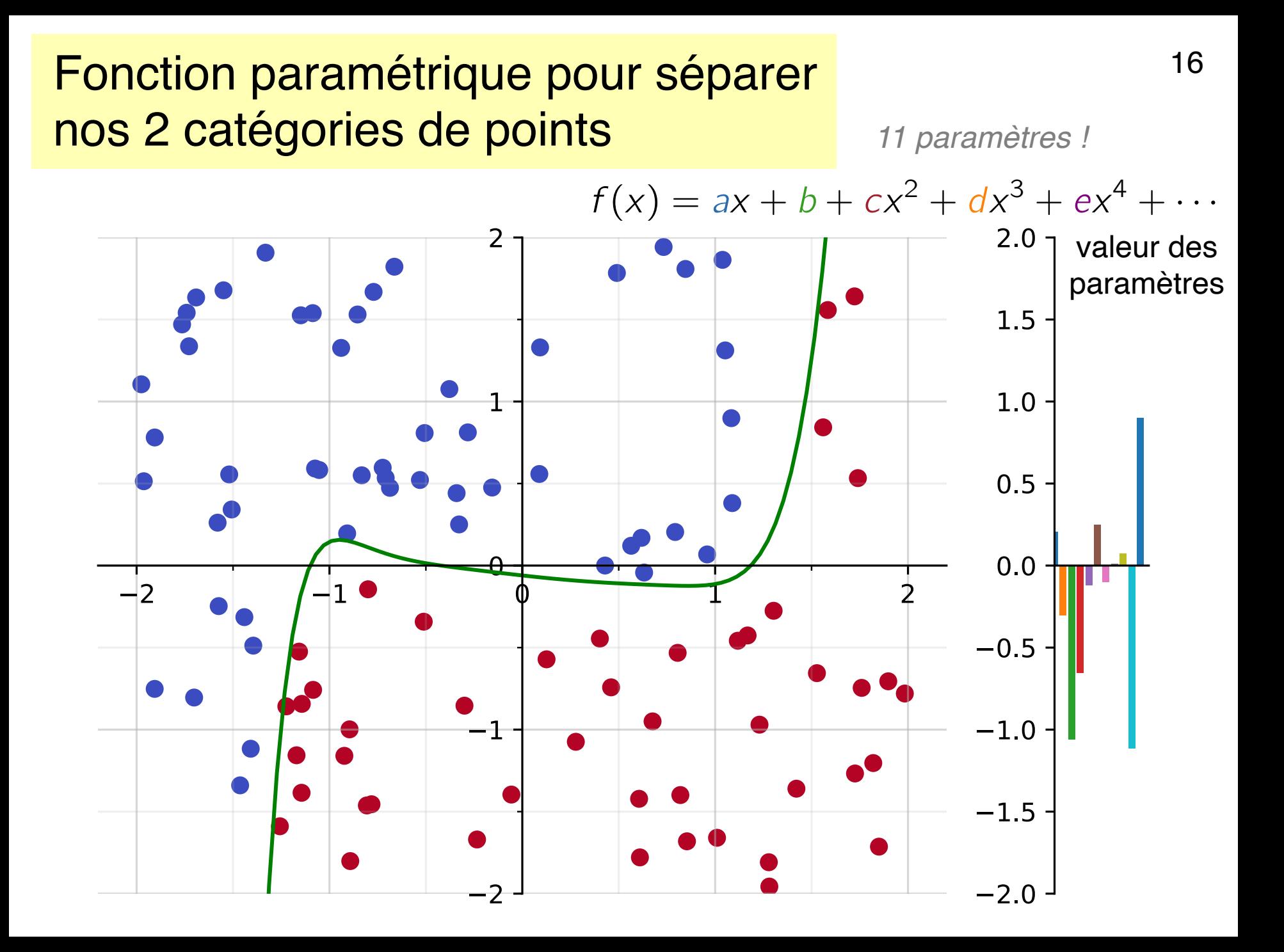

## L'Apprentissage automatique: bilan intermédiaire 17

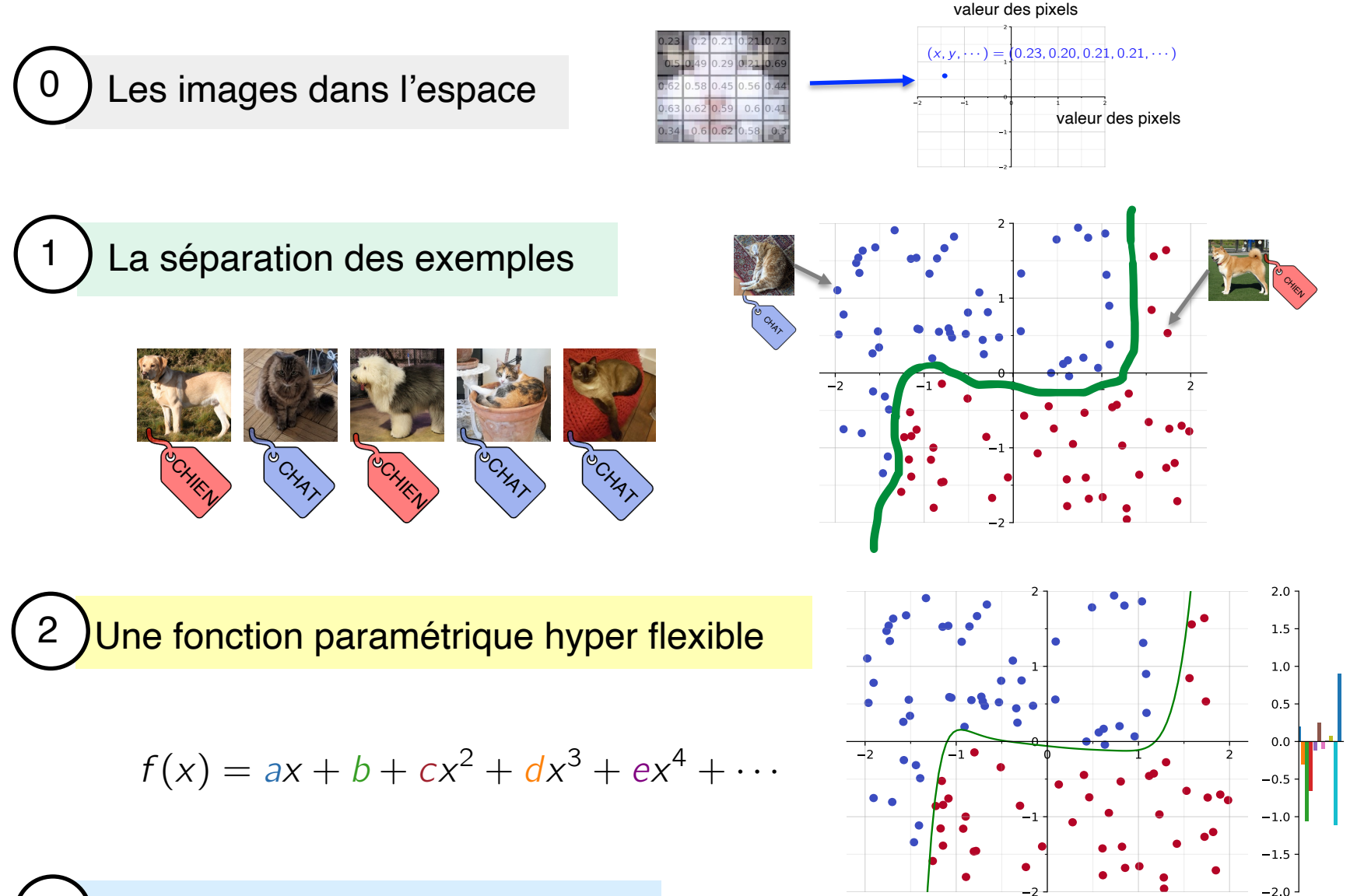

L'optimisation des paramètres

## Comment ajuster la fonction paramétrique ?

- ▷ On va chercher à minimiser une quantité d'erreur
- ▷ Erreur = Distance totale des points mal séparés à la courbe de séparation

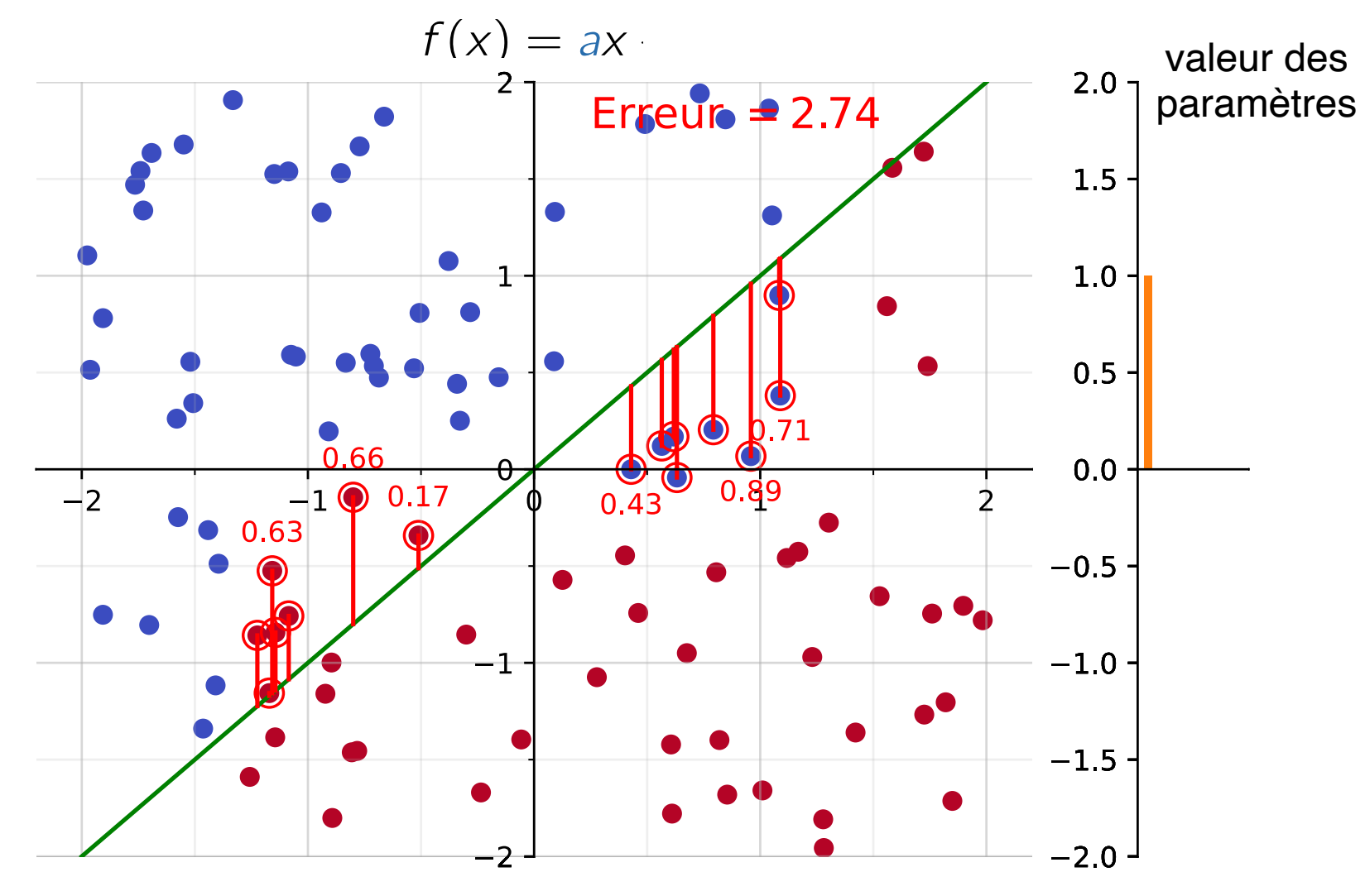

#### La quantité d'erreur est une fonction des paramètres <sup>19</sup>

![](_page_19_Figure_1.jpeg)

#### La quantité d'erreur est une fonction des paramètres 20

![](_page_20_Figure_1.jpeg)

## Trouver le minimum d'erreur : c'est l'optimisation des paramètres

▷ Méthode générique qui marche (aussi) avec beaucoup de paramètres: La "descente de gradient": diminuer l'erreur de proche en proche

![](_page_21_Figure_2.jpeg)

## Trouver le minimum d'erreur : c'est l'optimisation 22 des paramètres

▷ Avec deux paramètres

![](_page_22_Figure_2.jpeg)

▷ Un principe qui se généralise à autant de paramètres que l'on souhaite ! *, b* 2 R

### Application à notre exemple avec 11 paramètres

![](_page_23_Figure_1.jpeg)

## Bilan: Les bases de l'apprentissage automatiques 24

![](_page_24_Figure_1.jpeg)

#### Comment faire un programme informatique à partir d'exemples ? 25

![](_page_25_Figure_1.jpeg)

## Exemples d'applications de l'apprentissage (parmi une multitude!)

#### $\triangleright$  Sur les images:

- o Détection dans les images
	- Filtres Tik Tok / Instagram
	- Conduite assistée

#### ▷ Sur les données textuelles:

- o Traductions automatiques
- o "Chat bot"
- o Générer une dissertation automatiquement

![](_page_26_Picture_9.jpeg)

![](_page_26_Picture_109.jpeg)

#### $\triangleright$  De plus en plus pour faire avancer la science !

o Exemple: Prédire la forme des protéines – "Alpha Fold"

![](_page_26_Figure_13.jpeg)

Image: Guidi et al, *2016 IEEE*

## Des défis techniques et sociétaux (parmi d'autres !) <sup>27</sup>

#### $\triangleright$  Aucun modèle d'apprentissage n'est infaillible

o Erreurs imprévisibles

#### $\triangleright$  Les décisions du modèle viennent sans explications ni sources

- o Pourquoi est-ce que cette image est un chat ?
- o Autre exemple: Insertion de fausses citations!

#### ▷ Technologie très gourmande en énergie

- o Des centres de données climatisées
- o Fort besoin de puissance de calcul

#### GPT3 (traduction) **> 1 million kWh**  1 mois d'optimisation  $({\sim} 2700$  fovers 4p) **12 kWh** /mois

#### ▷ Perte de compétences

o Exemple: l'esprit critique et la rigueur de raisonnement

#### $\triangleright$  Etc.

## $\triangleright$  Merci!

## ▷ Questions ?